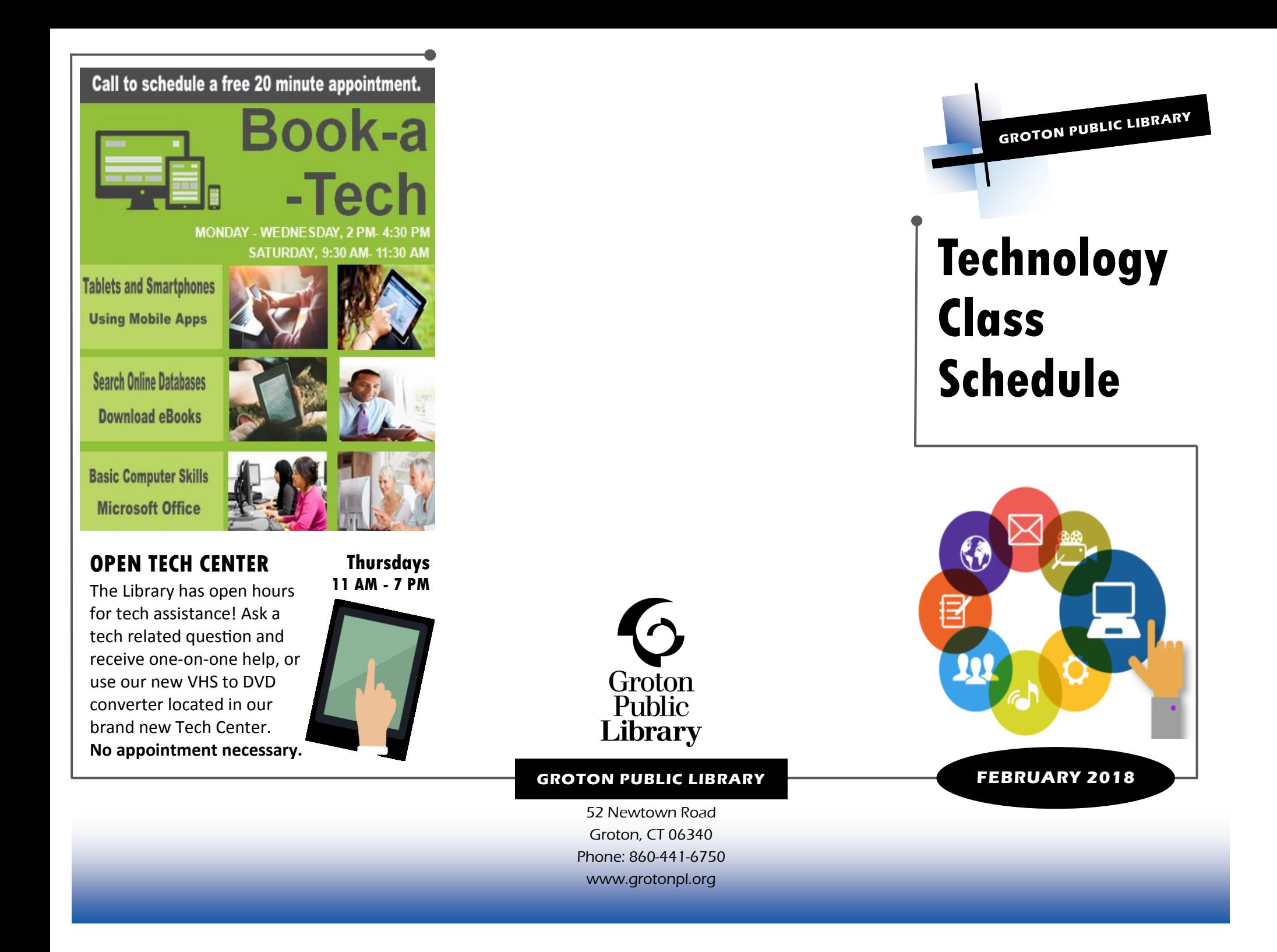

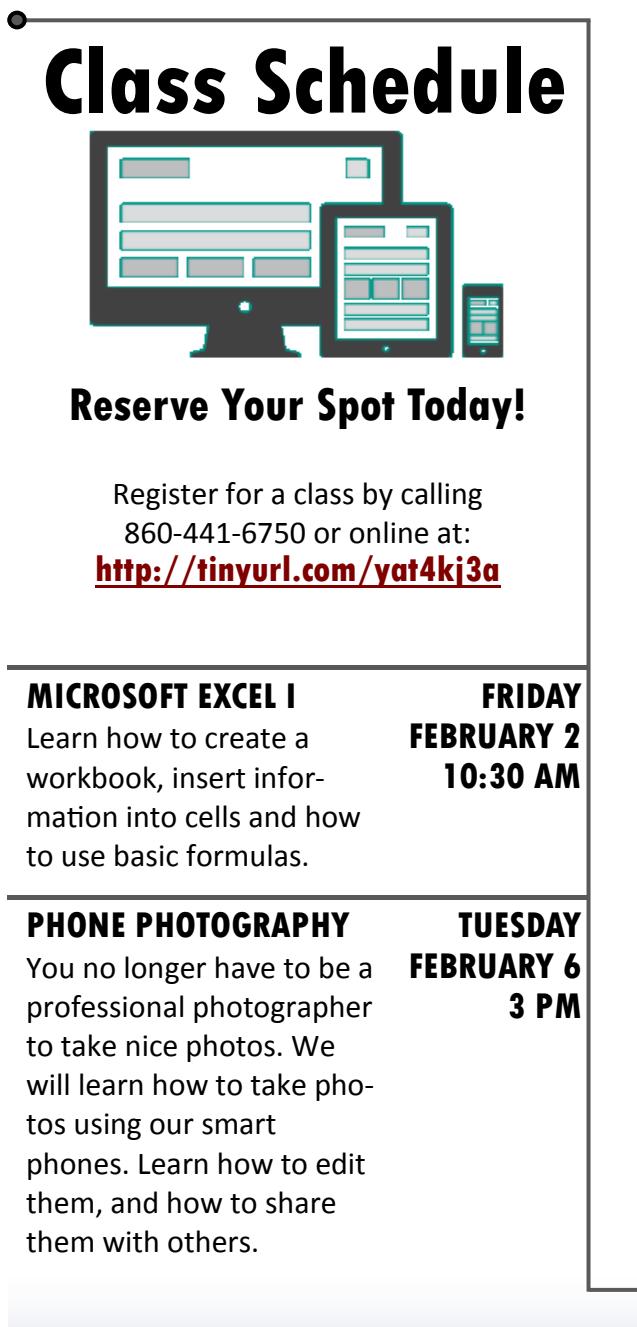

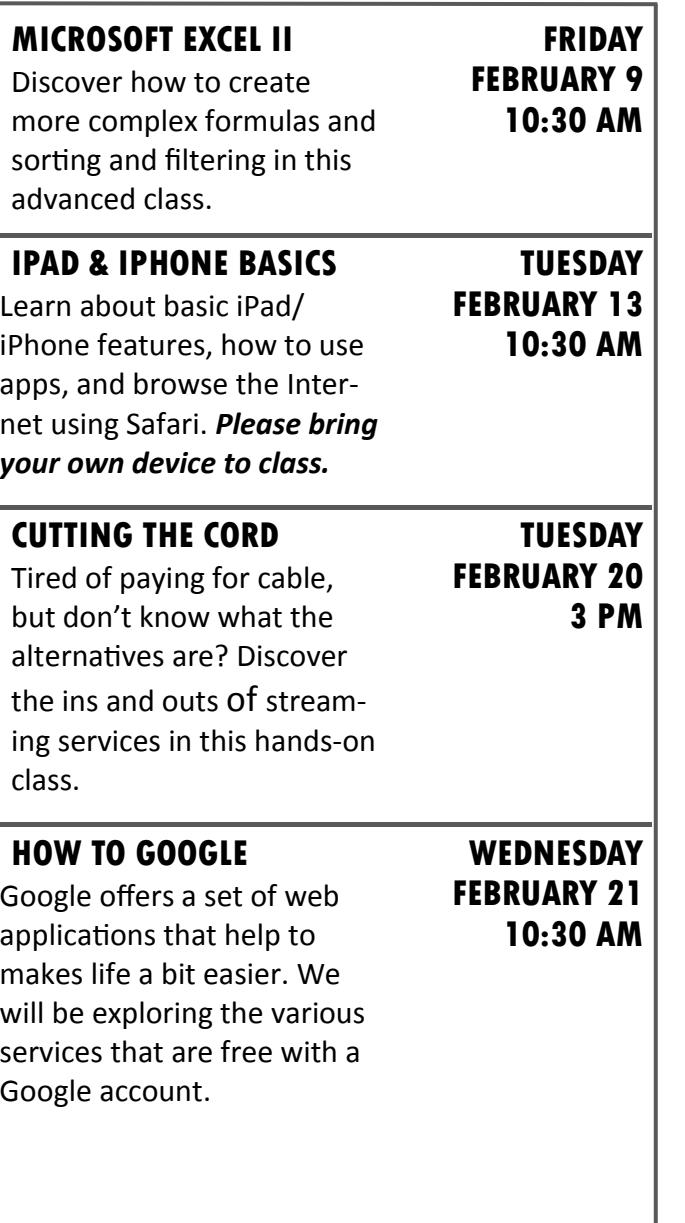

**BEGINNING COMPUTERS** Learn the various parts of a computer, how to use the mouse and keyboard, and take a look at navigating around the Windows desktop. **FEBRUARY 23 STAYING SAFE ONLINE** Learn how to protect yourself in an online environment. Discover how to create great passwords and avoid email scams in this hands-on class. **10:30 AM**

**TUESDAY FEBRUARY 27**

**FRIDAY**

**3 PM**